## **PRÉALABLE À UNE BONNE LECTURE DE CE DOSSIER**

Forts du suivi d'environ 32 fermes, dans le dispositif INOSYS Réseau d'élevage, les départements de la Lozère, Haute‐Loire, Cantal et Aveyron décrivent 14 systèmes de production illustratifs de la diversité de l'élevage de ces départements (contexte pédoclimatique, zones fourragères, diversité de races, modes de conduite et débouchés des produits animaux).

Construits à partir d'observations concrètes en ferme, ces systèmes de production fournissent des références et des objectifs accessibles. D'une part, ils donnent des repères aux éleveurs et aux techniciens pour piloter les exploitations ou établir des projets. D'autre part, ces systèmes modélisés et optimisés sont disponibles pour tous travaux de prospective sur l'élevage allaitant à l'échelon départemental ou national.

Les résultats conjoncturels sont établis à système technique constant en intégrant les évolutions économiques des prix des matières premières(IPAMPA), des charges et des produits. Les prix de vente des animaux sont actualisés à partir des données commerciales de groupements de producteurs de la zone et à dire d'experts. Les éléments d'actualisation sont publiés dans le « référentiel élevage ».

## **MÉTHODOLOGIE DE CONSTRUCTION DES CAS‐TYPES**

- Les performances animales et végétales des systèmes décrits ne sont pas affectées par les aléas climatiques et les problèmes sanitaires.
- Pour comparer les systèmes sociétaires et les exploitations individuelles, la rémunération des associés et les indemnités de mise à disposition ne sont pas prises en compte.
- Pour le foncier, on considère que les 2/3 des surfaces sont en fermage, le reste en propriété. L'ensemble des surfaces des exploitations en GAEC, sont en fermage et/ou mise à disposition.
- Les systèmes sont décrits à l'équilibre fourrager sans variation économique des stocks. La céréale autoconsommée fait l'objet d'une cession au troupeau (valeur définie annuellement, 180 €/tonne en 2021).
- Les coûts de matériel sont révisés chaque année en utilisant les références produites par le service Elevage et Agroéquipement de l'APCA. Cette mise à jour a entraîné la hausse des annuités et amortissements du matériel au sein des cas‐types

Néanmoins, à partir de l'exercice 2018, une approche de l'impact économique d'un déficit fourrager, qu'il soit exceptionnel ou chronique est proposée. Elle figure en bas de page « chiffres‐ clés » de chaque cas-type. Ce chiffrage concerne uniquement un coût estimé <sup>(1)</sup> du renflouement du déficit fourrager pour différents niveaux (15 % ou 40 % de déficit).

Les comptes de résultats proposés ne prennent pas en compte les éventuelles compensations issues des procédures calamités ou des collectivités territoriales.

 $<sup>(1)</sup>$  Mode de calcul : le déficit fourrager correspond à la part manquante des tonnes de matières sèches nécessaires pour</sup> l'ensemble des UGB (4,5 tonnes de matières sèches pour 1 UGB). Les tonnes manquantes sont compensées à partir d'un mix de produits disponibles sur le marché (foin, paille, ensilage maïs…) avec un tarif issu du référentiel.

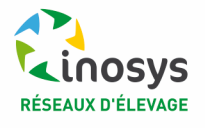

## **I. DES CAS TYPE ADAPTÉS À CHAQUE SYSTEME**

Les 14 cas-types sont différenciés selon la race, les types d'animaux produits et du pourcentage de croisement. Ainsi, par exemple, pour les femelles, elles peuvent être commercialisées soit en broutardes (alourdies ou non), en génisses de reproduction et enfin en génisses de boucherie. Ensuite, le contexte pédo‐climatique dans lequel se situe chacun des systèmes conditionne le système fourrager : une cohérence Homme/sol/troupeau en découlera.

Les systèmes sont décrits :

- En zone volcanique : encadré vert
- En zone granitique : encadré jaune
- En zone volcanique et/ou granitique possible : encadré bi colore : jaune et vert (BV5)
- En zone de maïs et céréales possibles : encadré orange
- En zone de maïs et céréales favorables : encadré rouge

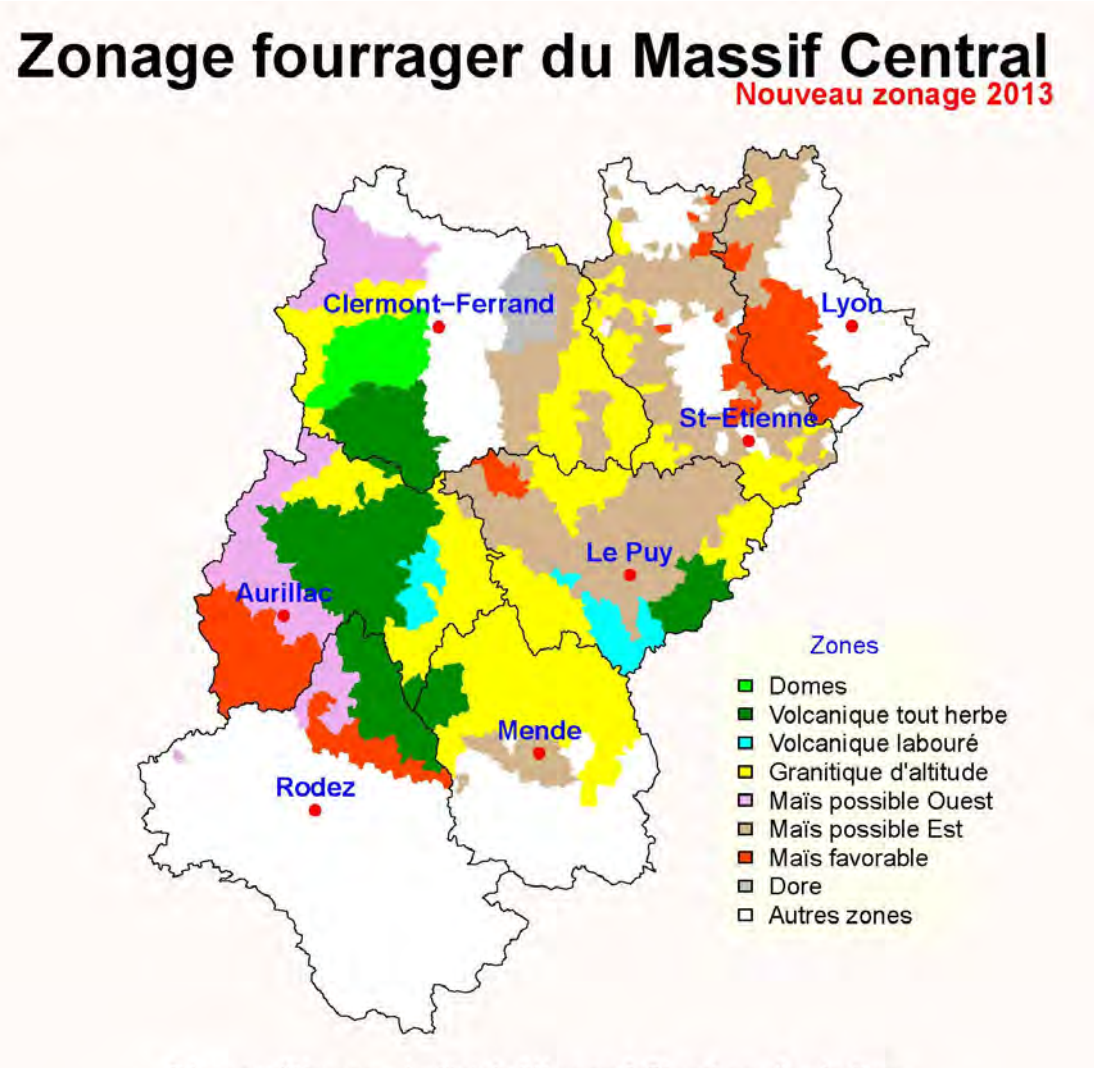

Réseaux d'élevage - Institut de l'élevage & Chambres d'agriculture

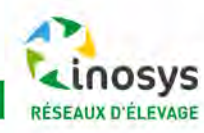